# **nag sparse nsym fac sol (f11dcc)**

# **1. Purpose**

**nag sparse nsym fac sol (f11dcc)** solves a real sparse nonsymmetric system of linear equations, represented in coordinate storage format, using a restarted generalized minimal residual (RGMRES), conjugate gradient squared (CGS), or stabilized bi-conjugate gradient (Bi-CGSTAB) method, with incomplete LU preconditioning.

# **2. Specification**

```
#include <nag.h>
#include <nagf11.h>
void nag_sparse_nsym_fac_sol(Nag_SparseNsym_Method method, Integer n,
             Integer nnz, double a[], Integer la, Integer irow[], Integer icol[],
             Integer ipivp[], Integer ipivq[], Integer istr[], Integer idiag[],
            double b[], Integer m, double tol, Integer maxitn,
            double x[], double *rnorm, Integer *itn,
            Nag_Sparse_Comm *comm, NagError *fail)
```
# **3. Description**

This routine solves a real sparse nonsymmetric linear system of equations:

 $Ax = b$ ,

using a preconditioned RGMRES (see Saad and Schultz (1986)), CGS (see Sonneveld (1989)), or  $Bi-CGSTAB(\ell)$  method (see van der Vorst (1989), Sleijpen and Fokkema (1993)).

nag sparse nsym fac sol uses the incomplete LU factorization determined by nag sparse nsym fac (f11dac) as the preconditioning matrix. A call to nag sparse nsym fac sol must always be preceded by a call to nag sparse nsym fac (f11dac). Alternative preconditioners for the same storage scheme are available by calling nag sparse nsym sol (f11dec).

The matrix  $A$ , and the preconditioning matrix  $M$ , are represented in coordinate storage (CS) format (see Section 2.1.1 of the Chapter Introduction) in the arrays **a**, **irow** and **icol**, as returned from nag sparse nsym fac (f11dac). The array **a** holds the non-zero entries in these matrices, while **irow** and **icol** hold the corresponding row and column indices.

### **4. Parameters**

### **method**

Input: specifies the iterative method to be used. The possible choices are:

if **method** = **Nag SparseNsym RGMRES** then the restarted generalised minimum residual method is used;

if **method** = **Nag SparseNsym CGS** then the conjugate gradient squared method is used;

if **method** =  $\textbf{Nag\_SparseNsym\_BiCGSTAB}$  then the bi-conjugate gradient stabilised ( $\ell$ ) method is used.

Constraint: **method** = **Nag SparseNsym RGMRES**, **Nag SparseNsym CGS** or **Nag SparseNsym BiCGSTAB**.

**n**

Input: the order of the matrix A. This **must** be the same value as was supplied in the preceding call to nag sparse nsym fac (f11dac).

Constraint:  $n \geq 1$ .

#### **nnz**

Input: the number of non-zero-elements in the matrix A. This **must** be the same value as was supplied in the preceding call to nag sparse nsym fac (f11dac). Constraint:  $1 \leq \mathbf{nnz} \leq \mathbf{n}^2$ .

# **a[la]**

Input: the values returned in the array **a** by a previous call to nag sparse nsym fac (f11dac).

**la**

Input: the dimension of the arrays **a**, **irow** and **icol**. This must be the same value as returned by a previous call to nag sparse nsym fac (f11dac).

Constraint:  $\mathbf{la} \geq 2 \times \mathbf{nnz}$ .

**irow[la]**

**icol[la]**

**ipivp[n]**

**ipivq[n]**

**istr[n+1]**

# **idiag[n]**

Input: the values returned in the arrays **irow**, **icol**, **ipivp**, **ipivq**, **istr** and **idiag** by a previous call to nag sparse nsym fac (f11dac).

#### **b[n]**

Input: the right-hand side vector b.

#### **m**

Input: if **method** = **Nag SparseNsym RGMRES**, **m** is the dimension of the restart subspace. If **method** =  $Nag$  **SparseNsym BiCGSTAB**, **m** is the order  $(\ell)$  of the polynomial Bi-CGSTAB method otherwise, **m** is not referenced.

Constraints:

```
if method = Nag SparseNsym_RGMRES, 0 < \mathbf{m} \leq \min(\mathbf{n}, 50);
```

```
if method = Nag_SparseNsym_BiCGSTAB, 0 < m \le \min(n,10).
```
### **tol**

Input: the required tolerance. Let  $x_k$  denote the approximate solution at iteration k, and  $r_k$ the corresponding residual. The algorithm is considered to have converged at iteration  $k$  if:

 $||r_k||_{\infty} \leq \tau \times (||b||_{\infty} + ||A||_{\infty} ||x_k||_{\infty}).$ 

If **tol**  $\leq 0.0$ ,  $\tau = \max(\sqrt{\epsilon}, \sqrt{\mathbf{n}} \epsilon)$  is used, where  $\epsilon$  is the **machine precision**. Otherwise  $\tau = \max(\text{tol}, 10\epsilon, \sqrt{\mathbf{n}}\epsilon)$  is used.

Constraint: **tol** < 1.0.

#### **maxitn**

Input: the maximum number of iterations allowed.

Constraint: **maxitn**  $\geq 1$ .

#### **x[n]**

Input: an initial approximation to the solution vector  $x$ .

Output: an improved approximation to the solution vector  $x$ .

#### **rnorm**

Output: the final value of the residual norm  $||r_k||_{\infty}$ , where k is the output value of **itn**.

#### **itn**

Output: the number of iterations carried out.

#### **comm**

Input/Output: a pointer to a structure of type **Nag Sparse Comm** whose members are used by the iterative solver.

#### **fail**

The NAG error parameter, see the Essential Introduction to the NAG C Library.

# **5. Error Indications and Warnings**

# **NE BAD PARAM**

On entry, parameter **method** had an illegal value.

# **NE INT ARG LT**

On entry, **n** must not be less than 1:  $\mathbf{n} = \langle value \rangle$ . On entry, **maxitn** must not be less than 1: **maxitn** =  $\langle value \rangle$ .

# **NE INT 2**

On entry,  $\mathbf{nnz} = \langle value \rangle$ ,  $\mathbf{n} = \langle value \rangle$ . Constraint:  $1 \leq \mathbf{nnz} \leq \mathbf{n}^2$ .

On entry,  $\mathbf{m} = \langle value \rangle$ ,  $\min(\mathbf{n}, 50) = \langle value \rangle$ . Constraint:  $0 < m \leq \min(n, 50)$  when **method** = **Nag\_SparseNsym\_RGMRES**.

On entry,  $\mathbf{m} = \langle value \rangle$ ,  $\min(\mathbf{n},10) = \langle value \rangle$ . Constraint:  $0 < m \le \min(n,10)$  when **method** = **Nag\_SparseNsym\_BiCGSTAB**.

# **NE 2 INT ARG LT**

On entry,  $\mathbf{la} = \langle value \rangle$  while  $\mathbf{nnz} = \langle value \rangle$ . These parameters must satisfy  $\mathbf{la} > 2 \times \mathbf{nnz}$ .

### **NE REAL ARG GE**

On entry, **tol** must not be greater than or equal to 1.0:  $\text{tol} = \langle \text{value} \rangle$ .

### **NE ACC LIMIT**

The required accuracy could not be obtained. However, a reasonable accuracy has been obtained and further iterations cannot improve the result.

You should check the output value of **rnorm** for acceptability. This error code usually implies that your problem has been fully and satisfactorily solved to within, or close to, the accuracy available on your system. Further iterations are unlikely to improve on this situation.

### **NE NOT REQ ACC**

The required accuracy has not been obtained in **maxitn** iterations.

### **NE INVALID CS**

On entry, the CS representation of A is invalid. Check that the call to nag sparse nsym fac sol has been preceded by a valid call to nag sparse nsym fac (f11dac), and that the arrays **a**, **irow** and **icol** have not been corrupted between the two calls.

### **NE INVALID CS PRECOND**

On entry, the CS representation of the preconditioning matrix M is invalid. Check that the call to nag sparse nsym fac sol has been preceded by a valid call to nag sparse nsym fac (f11dac), and that the arrays **a**, **irow**, **icol**, **ipivp**, **ipivq** , **istr** and **idiag** have not been corrupted between the two calls.

# **NE ALLOC FAIL**

Memory allocation failed.

# **6. Further Comments**

The time taken by nag sparse nsym fac sol for each iteration is roughly proportional to the value of **nnzc** returned from the preceding call to nag sparse nsym fac (f11dac).

The number of iterations required to achieve a prescribed accuracy cannot be easily determined a priori, as it can depend dramatically on the conditioning and spectrum of the preconditioned coefficient matrix,  $\overline{A} = M^{-1}A$ .

Some illustrations of the application of nag sparse nsym fac sol to linear systems arising from the discretization of two-dimensional elliptic partial differential equations, and to random-valued randomly structured linear systems, can be found in Salvini and Shaw (1996).

### **6.1. Accuracy**

On successful termination, the final residual  $r_k = b - Ax_k$ , where  $k = \text{itn}$ , satisfies the termination criterion

 $||r_k||_{\infty} \leq \tau \times (||b||_{\infty} + ||A||_{\infty} ||x_k||_{\infty}).$ 

The value of the final residual norm is returned in **rnorm**.

### **6.2. References**

- Saad Y and Schultz M (1986) GMRES: A generalized minimal residual algorithm for solving nonsymmetric linear systems SIAM J. Sci. Statist. Comput. **7** 856–869.
- Salvini S A and Shaw G J (1996) An evaluation of new NAG Library solvers for large sparse unsymmetric linear systems NAG Technical Report TR2/96, NAG Ltd, Oxford.
- Sleijpen G L G and Fokkema D R (1993) BiCGSTAB $(\ell)$  for linear equations involving matrices with complex spectrum ETNA **1** 11–32.
- Sonneveld P (1989) CGS, a fast Lanczos-type solver for nonsymmetric linear systems SIAM J. Sci. Statist. Comput. **10** 36–52.
- van der Vorst H (1989) Bi-CGSTAB, A fast and smoothly converging variant of Bi-CG for the solution of nonsymmetric linear systems SIAM J. Sci. Statist. Comput. **13** 631–644.

# **7. See Also**

nag sparse nsym fac (f11dac)

# **8. Example**

This example program solves a sparse linear system of equations using the CGS method, with incomplete LU preconditioning.

### **8.1. Program Text**

```
/* nag_sparse_nsym_fac_solve(f11dcc) Example Program.
 *
 * Copyright 1998 Numerical Algorithms Group.
 *
 * Mark 5, 1998.
 *
 */
#include <nag.h>
#include <stdio.h>
#include <nag_stdlib.h>
#include <nag_string.h>
#include <nagf11.h>
main()
{
  double dtol;
  double *a=0, *b=0;
  double *x=0;
  double rnorm;
  double tol;
  Integer *irow, *icol;
  Integer *istr=0, *idiag, *ipivp=0, *ipivq=0;
  Integer i, m, n, nnzc;
  Integer lfill, npivm;
  Integer maxitn;
  Integer itn;
  Integer nnz;
  Integer num;
  Nag_SparseNsym_Method method;
  Nag_SparseNsym_Piv pstrat;
```

```
Nag_SparseNsym_Fact milu;
Nag_Sparse_Comm comm;
char char_enum[20];
Vprintf("f11dcc Example Program Results\n");
/* Skip heading in data file */
Vscan f(\sqrt[m]{*}[\uparrow \ln]\sqrt[m]{};Vscanf("%ld%*[^\n]",&n);
Vscanf("%ld%*[^\n]",&nnz);
Vscanf("%s%*[^\\n]", char_enum);if (!strcmp(char_enum, "RGMRES"))
  method = Nag_SparseNsym_RGMRES;
else if (!strcmp(char_enum, "CGS"))
 method = Nag_SparseNsym_CGS;
else if (!strcmp(char_enum, "BiCGSTAB"))
 method = Nag_SparseNsym_BiCGSTAB;
else
  {
    Vprintf("Unrecognised string for method enum representation.\n");
    exit (EXIT_FAILURE);
  }
Vscanf("%ld%lf%*[^\n]",&lfill,&dtol);
Vscanf("%s%*[^\n]", char_enum);
if (!strcmp(char_enum, "NoPiv"))
  pstrat = Nag_SparseNsym_NoPiv;
else if (!strcmp(char_enum, "UserPiv"))
 pstrat = Nag_SparseNsym_UserPiv;
else if (!strcmp(char_enum, "PartialPiv"))
  pstrat = Nag_SparseNsym_PartialPiv;
else if (!strcmp(char_enum, "CompletePiv"))
 pstrat = Nag_SparseNsym_CompletePiv;
else
  {
    Vprintf("Unrecognised string for psstrat enum representation.\n");
    exit (EXIT_FAILURE);
  }
Vscanf("%s%*[^\n]", char_enum);
if (!strcmp(char_enum, "ModFact"))
 milu = Nag_SparseNsym_ModFact;
else if (!strcmp(char_enum, "UnModFact"))
 milu = Nag_SparseNsym_UnModFact;
else
  {
    Vprintf("Unrecognised string for milu enum representation.\n");
    exit (EXIT_FAILURE);
  }
Vscanf("%ld%lf%ld%*[^\n]",&m,&tol,&maxitn);
/* Read the matrix a */
num = 2*nnz;
istr = NAG\_ALLOC(n+1, Integer);idiag = NAG_ALLOC(n, Integer);
ipivp = NAG_ALLOC(n, Integer);
ipivq = NAG_ALLOC(n, Integer);
\bar{x} = NAG\_ALLOC(n, double);
b = NAG\_ALLOC(n, double);a = NAG_ALLOC(num,double);
irow = NAG_ALLOC(num,Integer);
icol = NAG_ALLOC(num,Integer);
if (!istr || !idiag || !ipivp || !ipivq ||!irow || !icol || !a || !x || !b)
  \mathcal{L}Vprintf("Allocation failure\n");
```
}

exit (EXIT\_FAILURE);

```
for (i = 1; i \le mz; ++i)Vscan f("11\%1d\%1d\*[-\n]",\&a[i-1],\&irow[i-1],\&icol[i-1]);/* Read right-hand side vector b and initial approximate solution x */for (i = 1; i \le n; ++i)Vscan f("\\1f",&b[i-1]);
         Vscan f("%*[^ \n\infty n]");
         for (i = 1; i <= n; ++i)
            Vscanf("%lf",&x[i-1]);
         Vscan f("%*[\hat{\wedge}n]^{\prime\prime\prime};/* Calculate incomplete LU factorization */
         f11dac(n, nnz, &a, &num, &irow, &icol, lfill, dtol, pstrat, milu,
                   ipivp, ipivq, istr, idiag, &nnzc, &npivm, NAGERR_DEFAULT);
         /* Solve Ax = b using F11DCC */
         f11dcc(method, n, nnz, a, num, irow, icol, ipivp, ipivq, istr,
                   idiag, b, m, tol, maxitn, x, &rnorm, &itn, &comm, NAGERR_DEFAULT);
         Vprintf("%s%10ld%s\n","Converged in",itn," iterations");
         Vprintf("%s%16.3e\n","Final residual norm =",rnorm);
         /* Output x */
         Vprintf(" x\n\langle n" \rangle;
         for (i = 1; i \le n; ++i)Vprintf(" %16.6e\n",x[i-1]);
         NAG_FREE(istr);
         NAG_FREE(idiag);
         NAG_FREE(ipivp);
         NAG_FREE(ipivq);
         NAG_FREE(irow):
         NAG_FREE(icol);
         NAG FREE(a);
         NAG<sub>FREE</sub>(x);
        NAG<sub>FREE</sub>(b);
         exit(EXIT_SUCCESS);
      }
8.2. Program Data
      f11dcc Example Program Data
         8 n
         24 nnz
         CGS method<br>0 0.0 1fill,
                                        lfill, dtol<br>pstrat
         CompletePiv pstra<br>UnModFact milu
         UnModFact<br>
4 1.0e-10 100 m, tol, maxitn
         \begin{array}{cc} 4 & 1.0e-10 & 100 \\ 2. & 1 & 1 \end{array}\begin{array}{ccc} 1 & & 1 \\ 1 & & 4 \end{array}\frac{-1}{1}.
         \begin{array}{ccc} 1. & 1 & 8 \\ 4. & 2 & 1 \end{array}\begin{array}{ccc} 2 & 1 \\ 2 & 2 \end{array}\frac{-3}{2}.
               \begin{array}{ccc} 2 & 5 \\ 3 & 3 \end{array}-7. 3 3<br>2. 3 6
               \begin{array}{ccc} 3 & 6 \\ 4 & 1 \end{array}\begin{array}{cccc} 3. & 4 & 1 \\ -4. & 4 & 3 \end{array}\begin{matrix} -4. & 4 & 3 \\ 5. & 4 & 4 \end{matrix}\begin{array}{cc} 4 & 4 \\ 4 & 7 \end{array}\begin{array}{cccc} 5. & 4 & 7 \\ -1. & 5 & 2 \end{array}\begin{matrix} -1. & 5 & 2 \\ 8. & 5 & 5 \end{matrix}8. 5 5
```
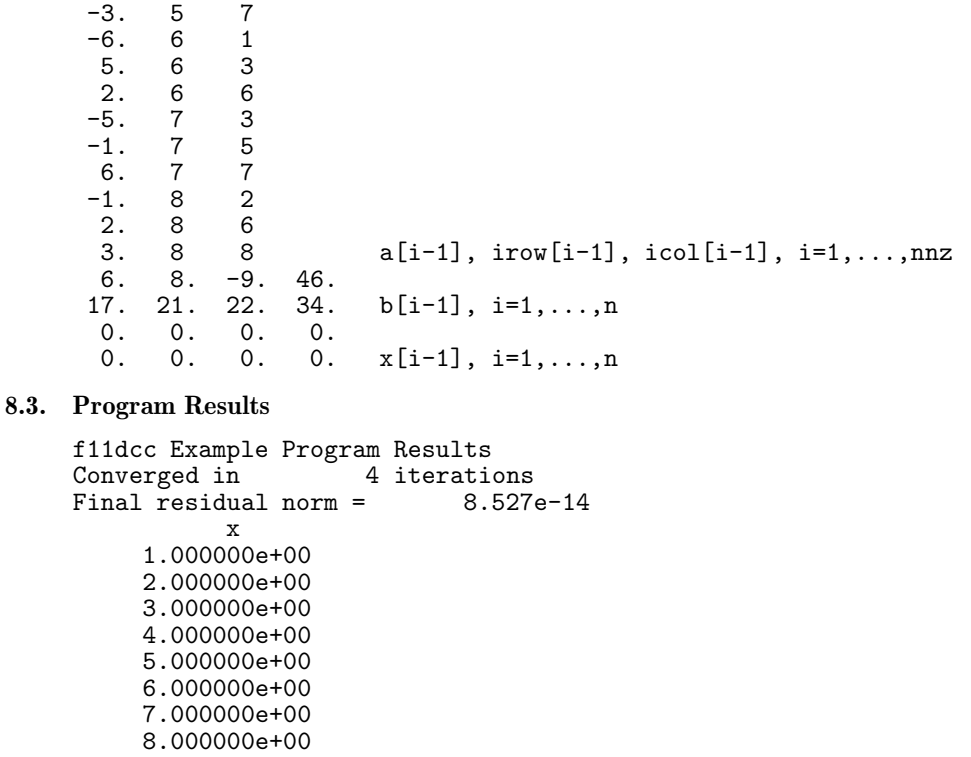